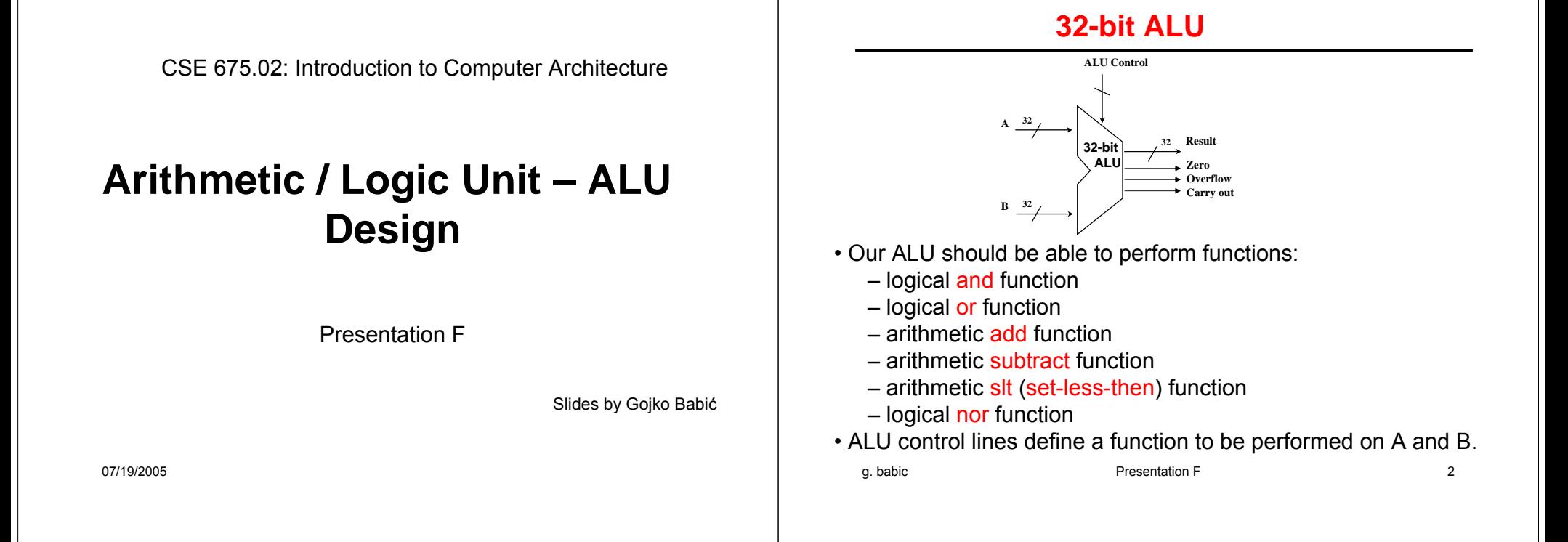

#### **Functioning of 32-bit ALU**

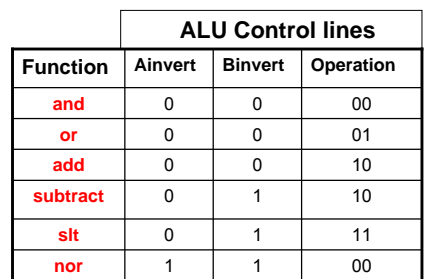

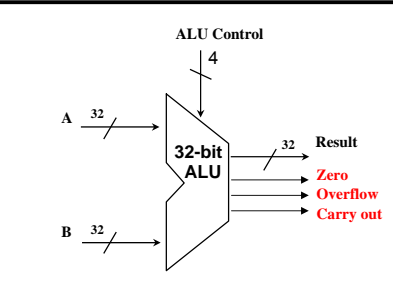

- Result lines provide result of the chosen function applied to values of A and B
- Since this ALU operates on 32-bit operands, it is called 32-bit ALU
- Zero output indicates if all Result lines have value 0
- Overflow indicates a sign integer overflow of add and subtract functions; for unsigned integers, this overflow indicator does not provide any useful information
- q. babic **3** 3 • Carry out indicates carry out and unsigned integer overflow

### **Designing 32-bit ALU: Beginning**

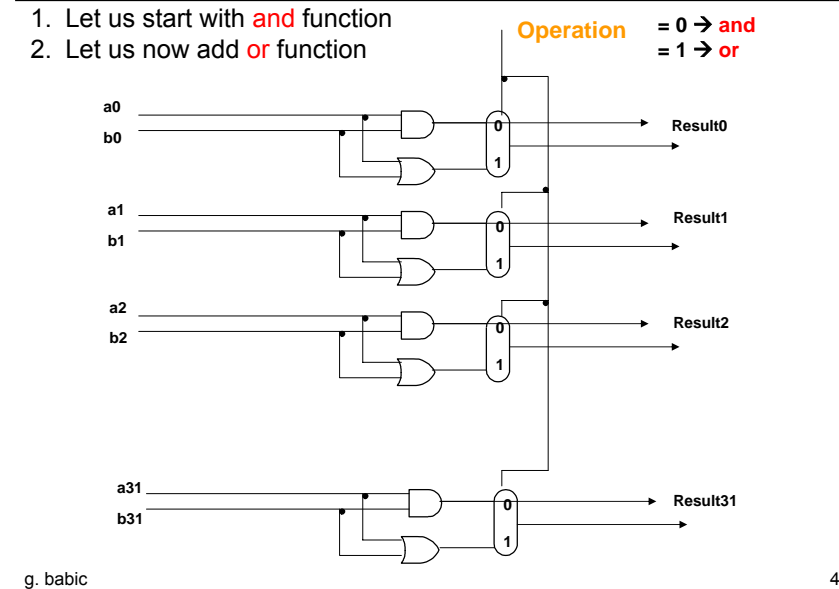

#### **Designing 32-bit ALU: Principles**

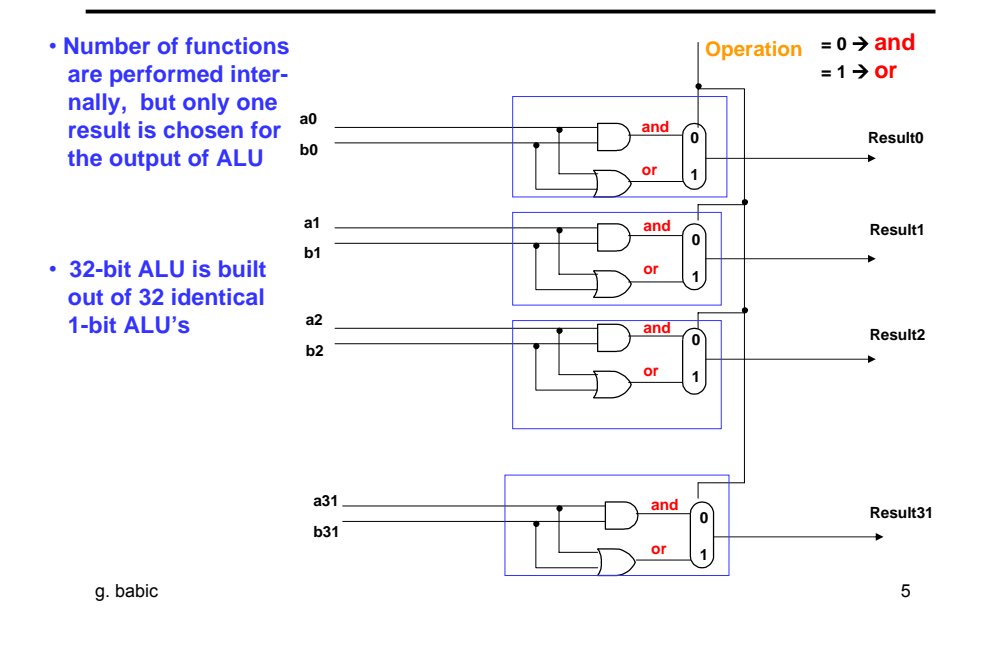

#### **Designing Adder**

• 32-bit adder is built out of 32 1-bit adders

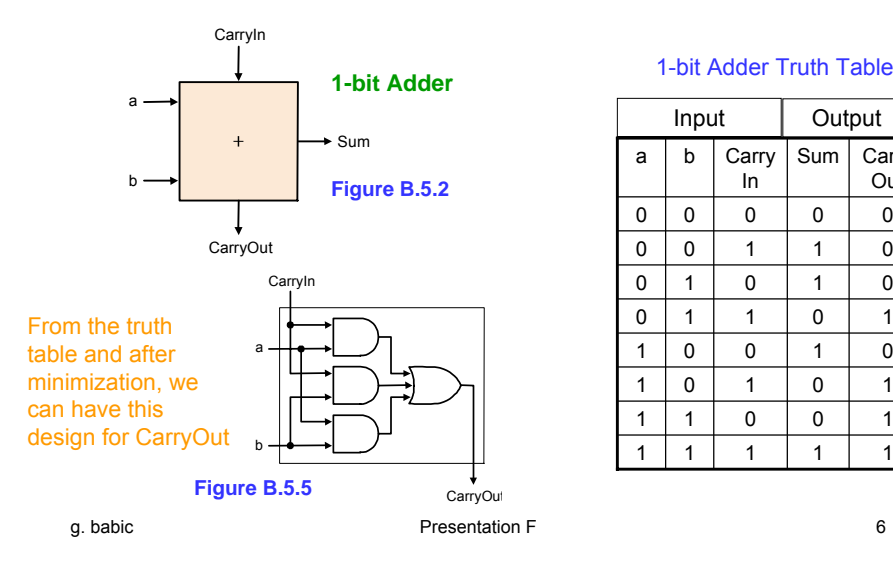

#### 1-bit Adder Truth Table

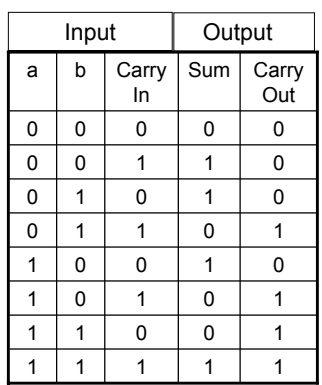

#### **32-bit Adder**

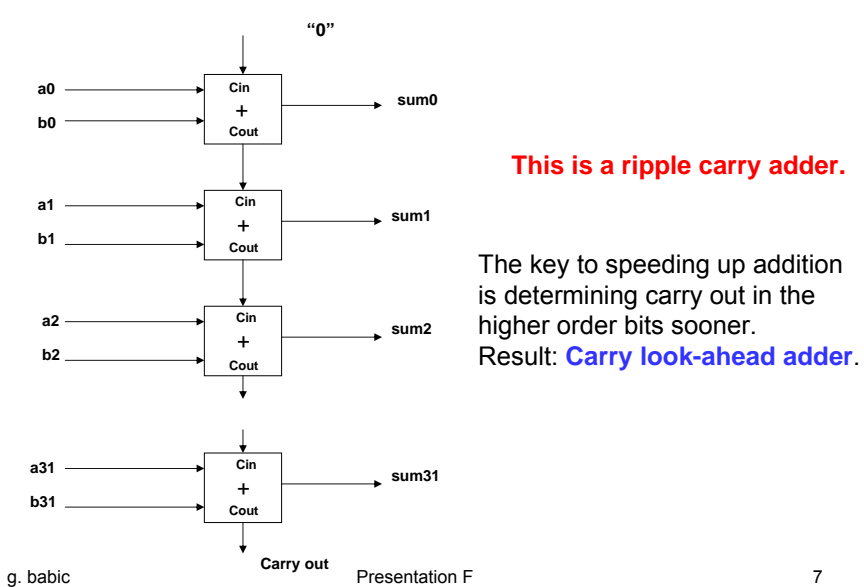

#### **32-bit ALU With 3 Functions**

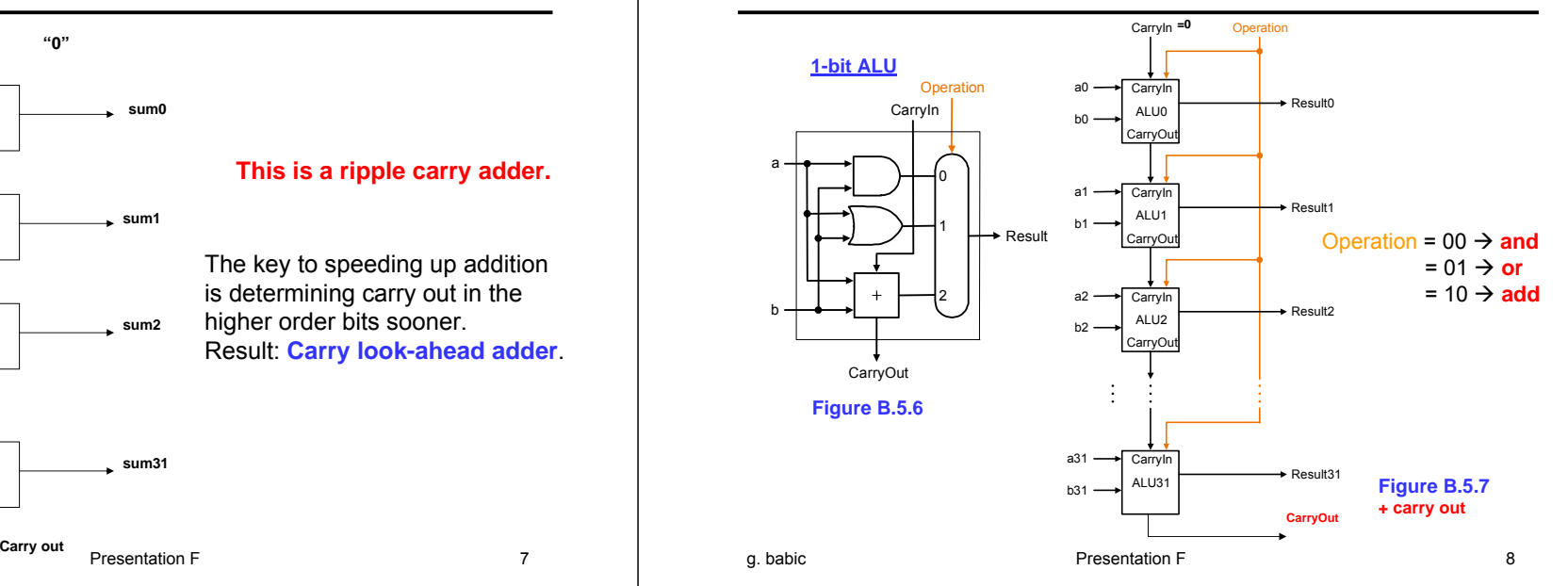

#### **32-bit Subtractor**

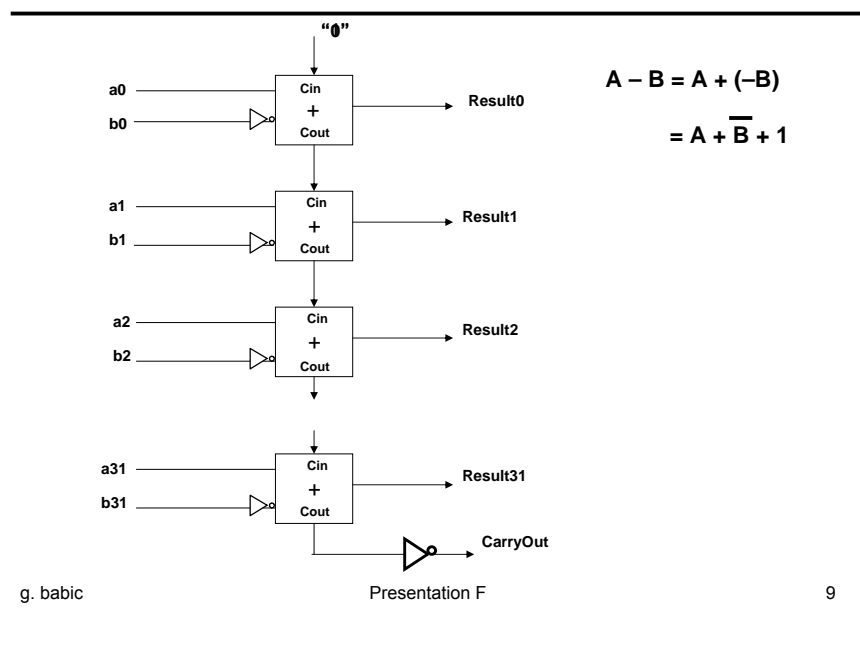

#### **32-bit Adder / Subtractor**

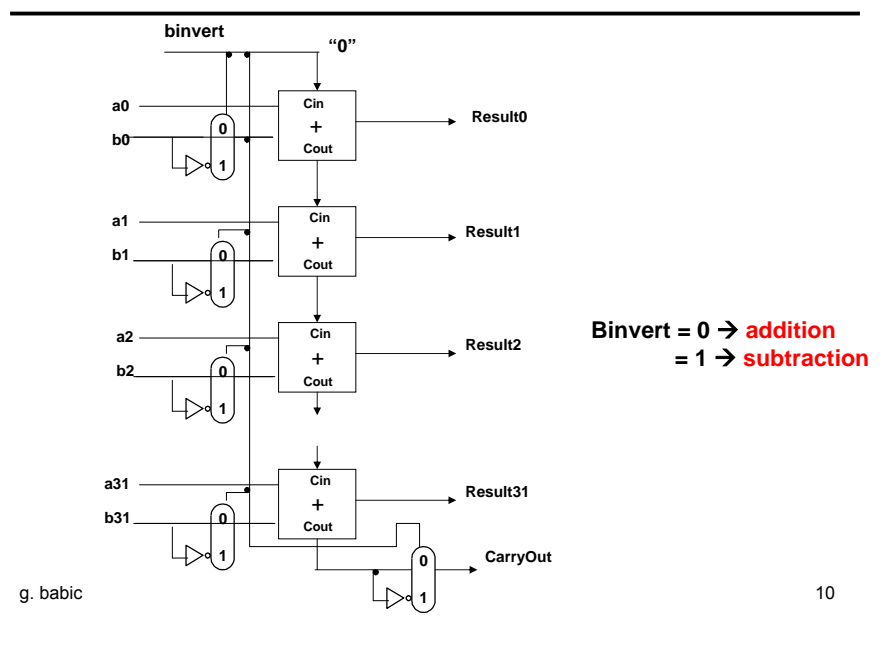

#### **32-bit ALU With 4 Functions**

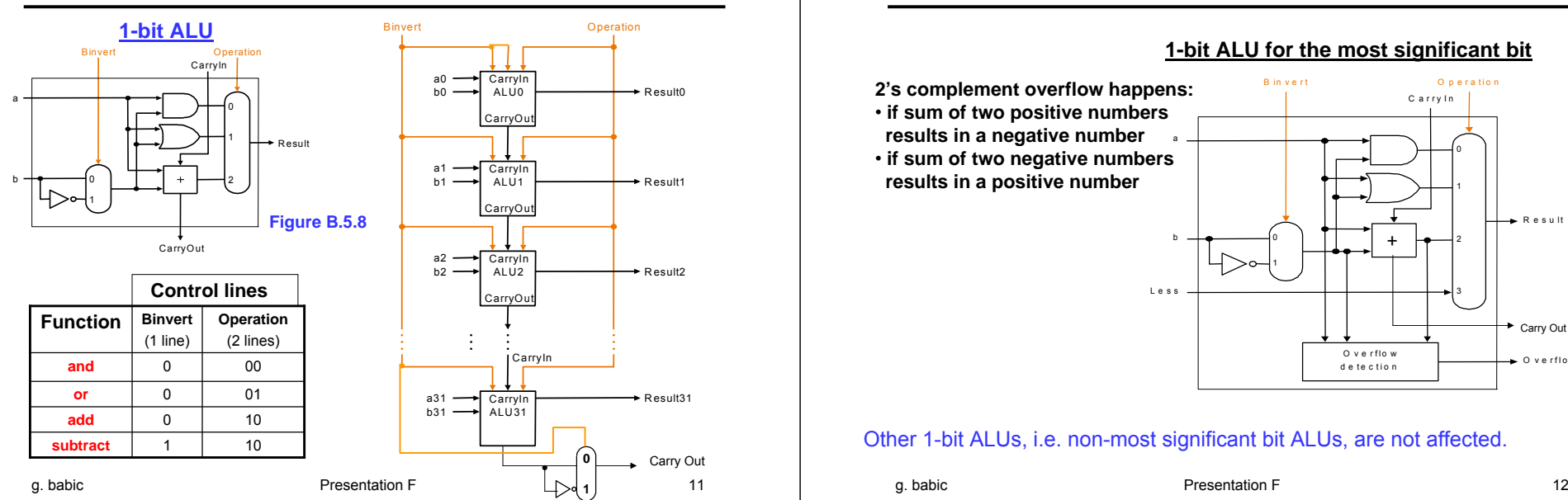

#### **2's Complement Overflow**

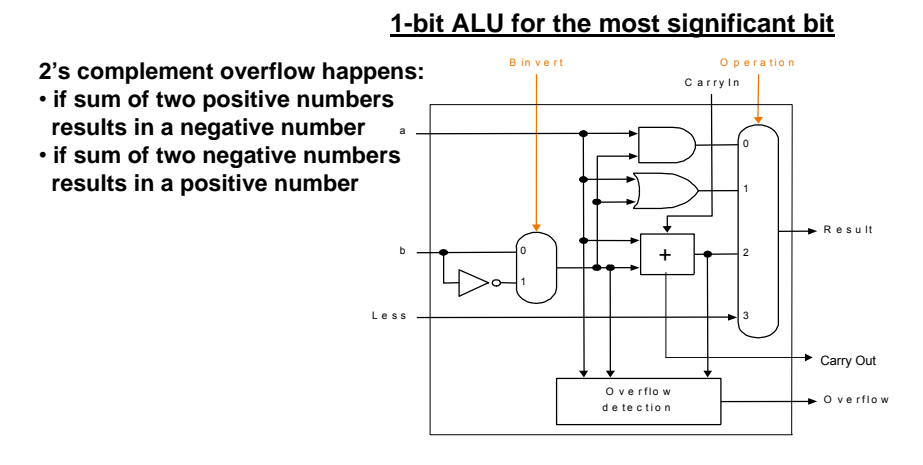

Other 1-bit ALUs, i.e. non-most significant bit ALUs, are not affected.

#### **32-bit ALU With 4 Functions and Overflow**

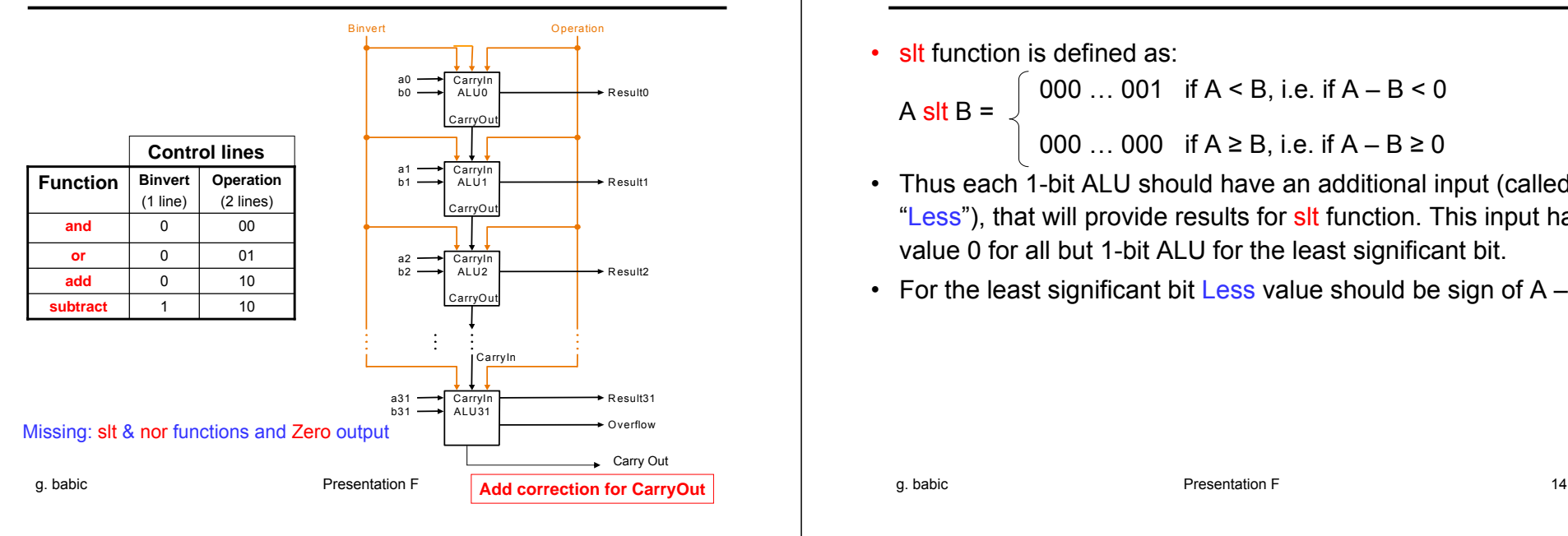

#### **Set Less Than (slt) Function**

•slt function is defined as:

000 ... 001 if  $A < B$ , i.e. if  $A - B < 0$  $A$  slt B = 000 … 000 if A ≥ B, i.e. if A – B ≥ 0

- Thus each 1-bit ALU should have an additional input (called "Less"), that will provide results for sit function. This input has value 0 for all but 1-bit ALU for the least significant bit.
- For the least significant bit Less value should be sign of A B

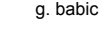

#### **32-bit ALU With 5 Functions**

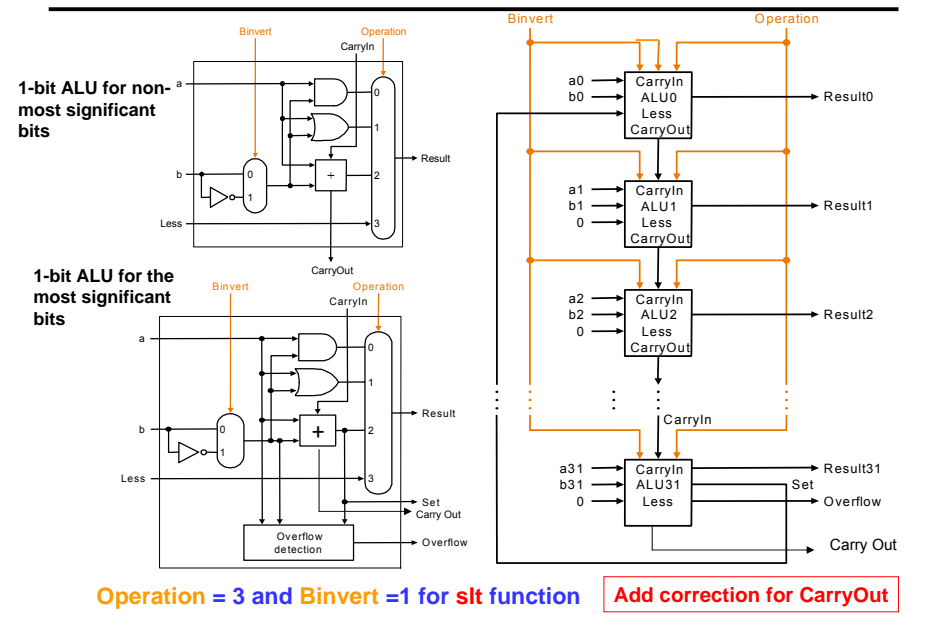

## **32-bit ALU with 5 Functions and Zero**

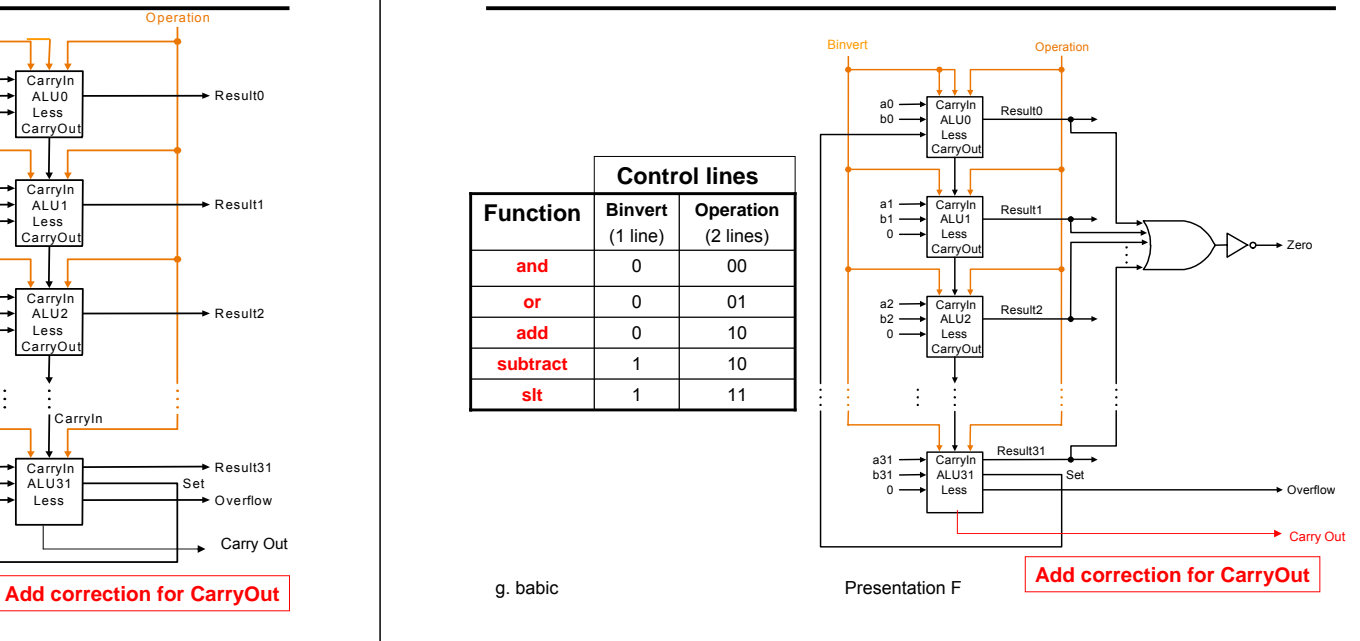

## **32-bit ALU with 6 Functions**

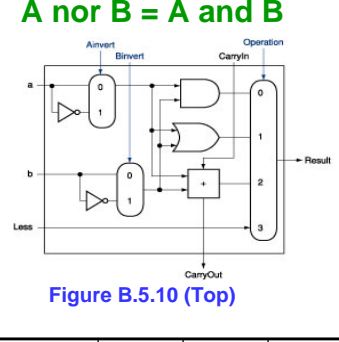

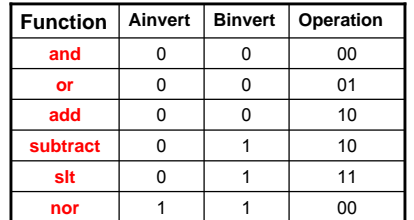

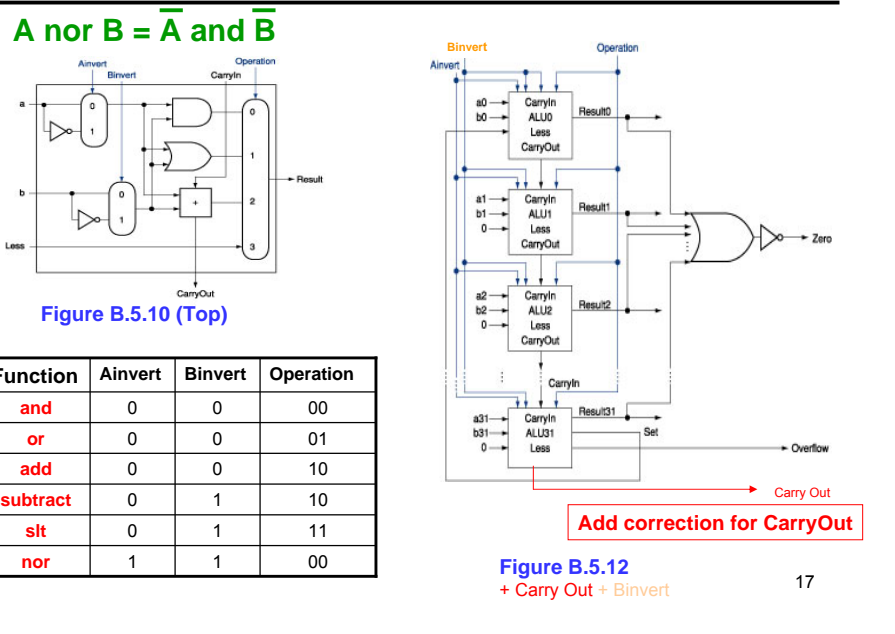

## **32-bit ALU Elaboration**

- We have now accounted for all but one of the arithmetic and logic functions for the core MIPS instruction set. 32-bit ALU with 6 functions omits support for shift instructions.
- It would be possible to widen 1-bit ALU multiplexer to include 1-bit shift left and/or 1-bit shift right.
- Hardware designers created the circuit called a barrel shifter, which can shift from 1 to 31 bits in no more time than it takes to add two 32-bit numbers. Thus, shifting is normally done outside the ALU.
- •We now consider integer multiplication (but not division).

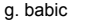

g. babic Presentation F 18

# **Multiplication**

- • Multiplication is more complicated than addition:
	- accomplished via shifting and addition
- More time and more area required
- Let's look at 3 versions based on elementary school algorithm
- Example of unsigned multiplication:

5-bit multiplicand 5-bit multiplier

 $10001<sub>2</sub> = 17<sub>10</sub>$  $\times$  10011<sub>2</sub> = 19<sub>10</sub> 1000110001000000000010001 101000011**2** = 323**<sup>10</sup>**

But, this algorithm is very impractical to implement in hardware

#### **Multiplication : Example**

- •The multiplication can be done with intermediate additions.
- The same example:

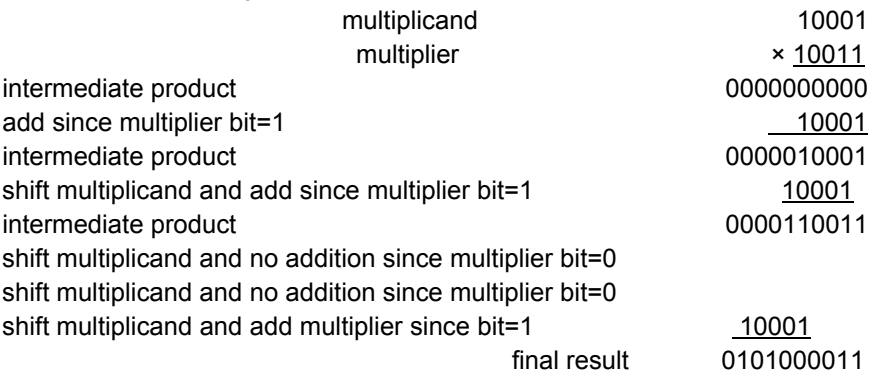

#### **Multiplication Hardware: 1st Version**

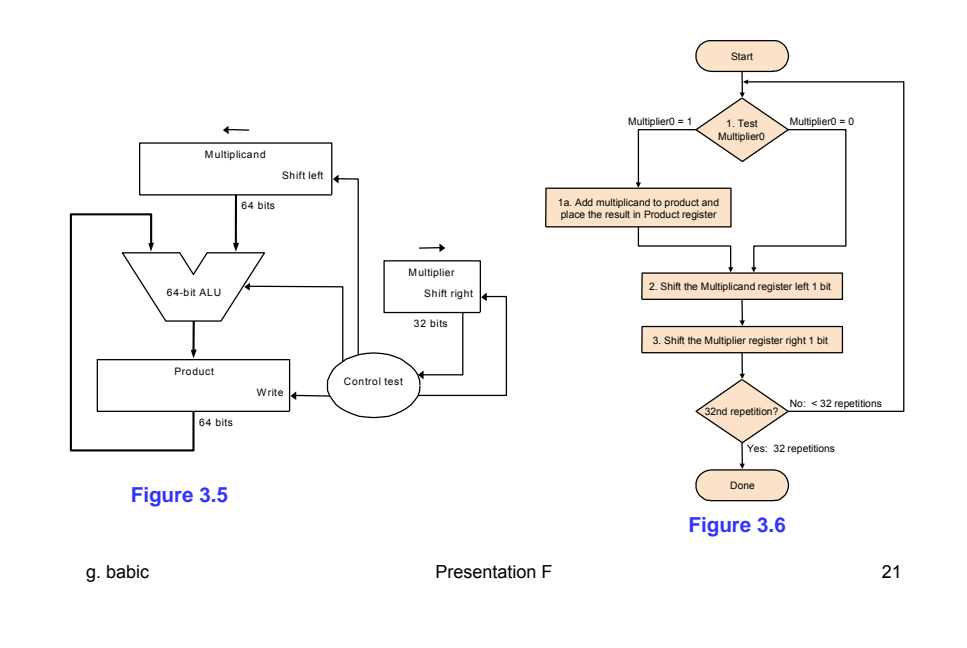

#### **Multiplication Hardware: 2nd Version**

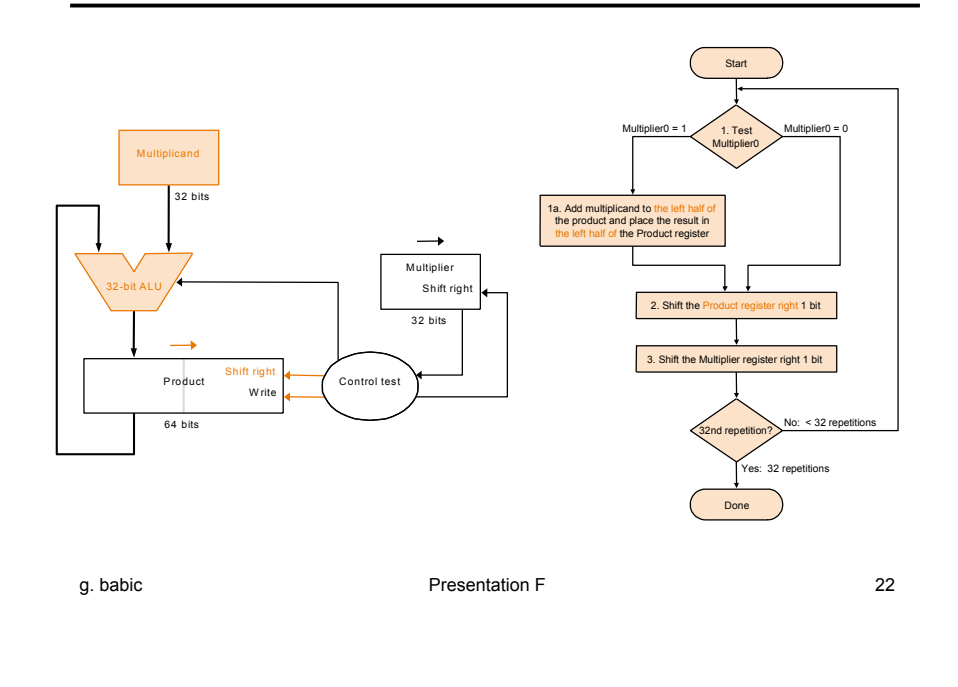

#### **Multiplication Hardware: 3rd Version**

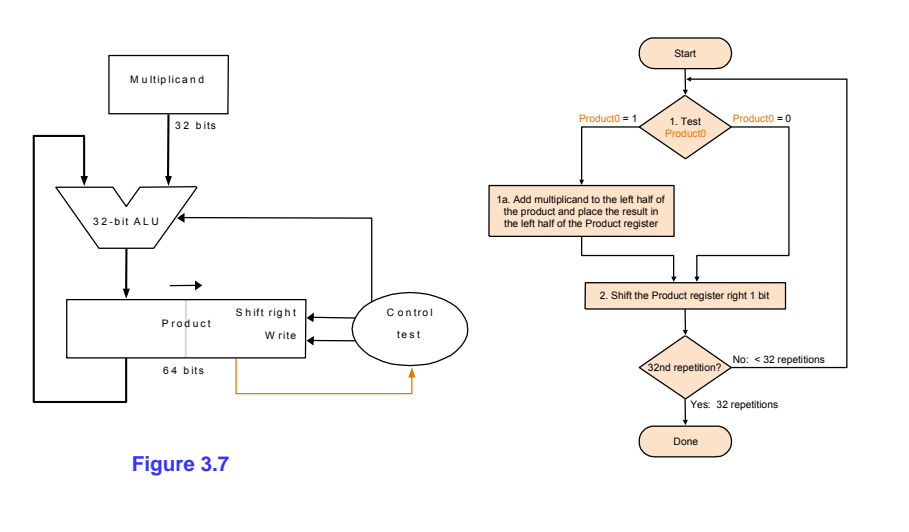

#### **Multiplication of Signed Integers**

- • A simple algorithm:
	- Convert to positive integer any of operands (if needed) and remember original signs
	- Perform multiplication of unsigned numbers using the existing algorithm and hardware
	- Negate product if original signs disagree
- This algorithm is not simple to implement in hardware, since it has to:
	- account in advance about signs,
	- if needed, convert from negative to positive numbers,
	- if needed, convert back to negative integer at the end
- Fast multiplication algorithms.

q. babic **Presentation F** 24

#### **Real Numbers**

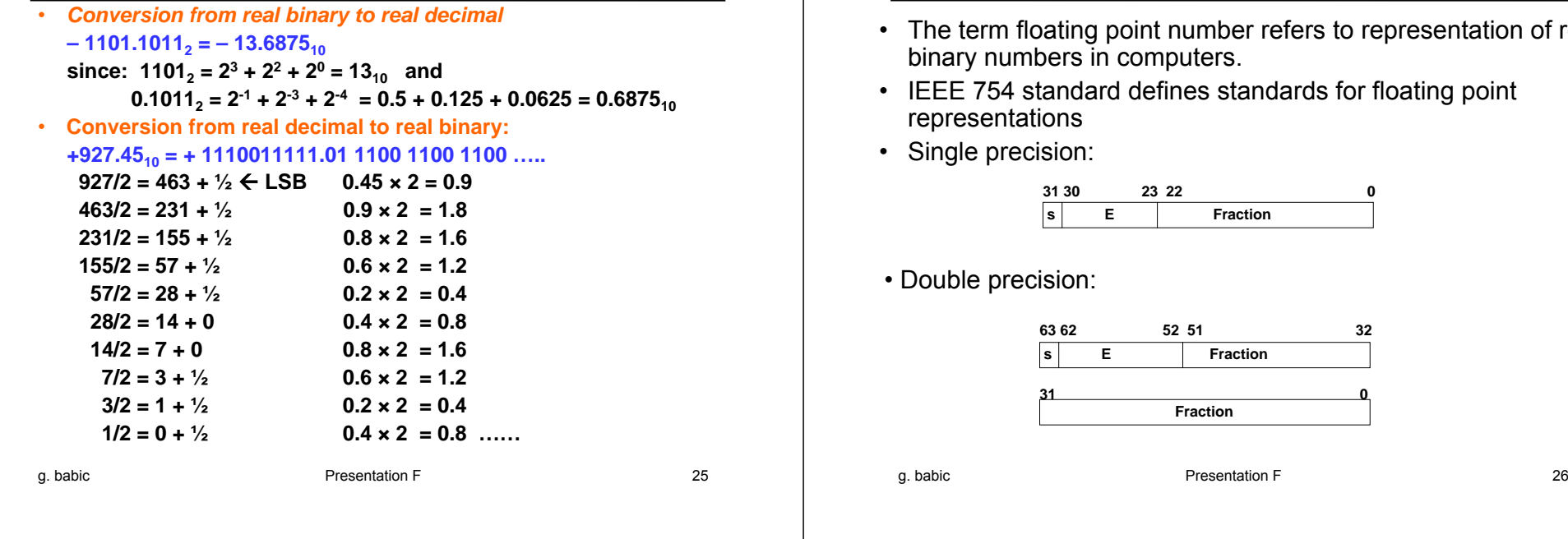

# **Floating Point Number Formats**

- m floating point number refers to representation of real numbers in computers.
- '54 standard defines standards for floating point entations
- precision:

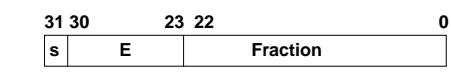

precision:

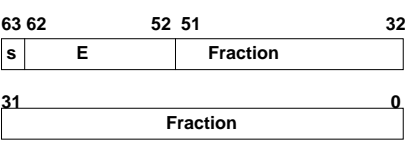

# **Converting to Floating Point**

1. Normalize binary real number i.e. put it into the normalized form:

(-1)**<sup>s</sup>** <sup>×</sup> 1.Fraction \* 2**Exp**

-1101.1011**2** = (-1)**<sup>1</sup>** <sup>×</sup> 1.1011011 \* 2**<sup>3</sup>**

+1110011111.011100 = (-1)**<sup>0</sup>**<sup>×</sup> 1.110011111011100 \* 2**<sup>9</sup>**

2. Load fields of single or double precision format with values from normalized form, but with the adjustment for E field.

E = Exp + 127**10** = Exp + 01111111**<sup>2</sup>** for single precision E = Exp + 1023**10** = Exp + 01111111111**<sup>2</sup>** for double precision

•E is called a biased exponent.

#### **Floating Point: Example 1**

• Find single and double precision of  $-13.6875_{10}$ Normalized form: (-1)**<sup>1</sup>** <sup>×</sup> 1.1011011 × 2**<sup>3</sup>**

– single precision: E = 11**2** + 01111111**<sup>2</sup>** = 10000010**<sup>2</sup>** |1|10000010|10110110000000000000000|

– double precision E = 11**2** + 01111111111**<sup>2</sup>** = 10000000010**<sup>2</sup>** |1|10000000010|10110110000000000000| |00000000000000000000000000000000|

g. babic Presentation F 28

#### **Floating Point: Example 2**

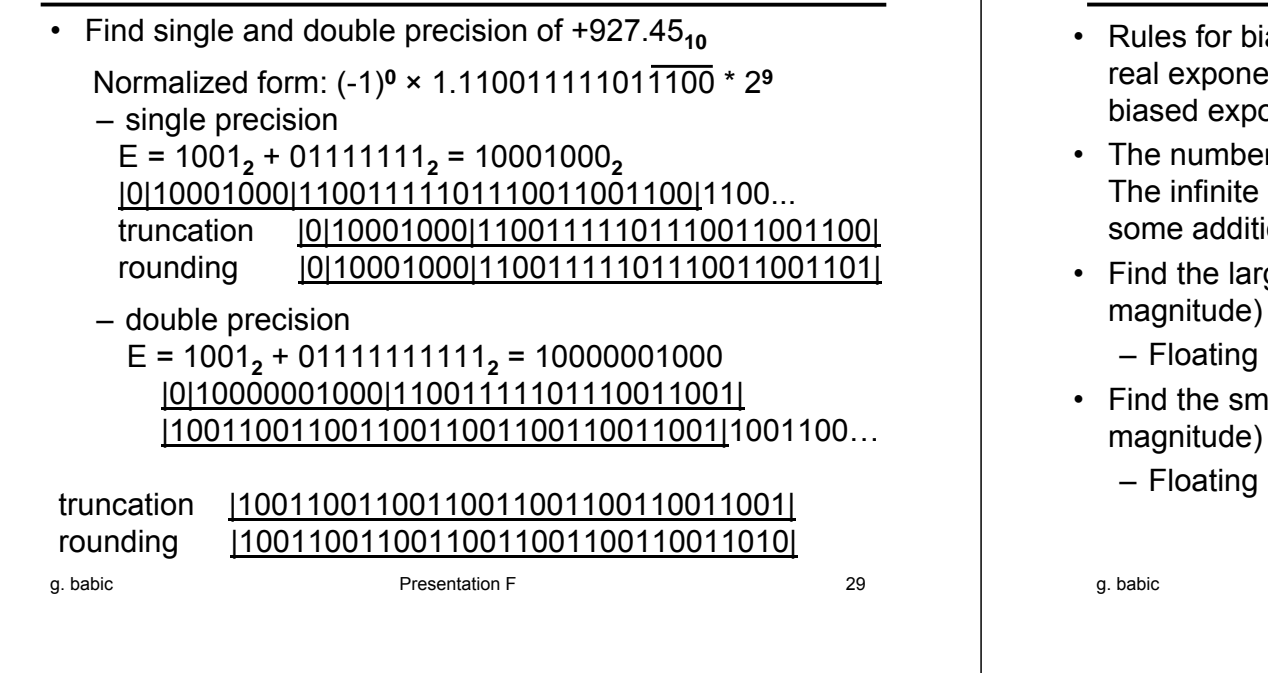

# **Converting to Floating Point: Conclusion**

- ased exponents in single precision apply only for ents in the range  $[-126, 127]$ , thus we can have onents only in the range  $[1,254]$ .
- $\text{Tr } 0.0$  is represented as S=0, E=0 and Fraction=0. number is represented with E=255. There are ional rules that are outside our scope.
- gest (non-infinite) real binary number (by which can be represented in a single precision.

point overflow

- rallest (non-zero) real binary number (by which can be represented in a single precision.
	- point underflow

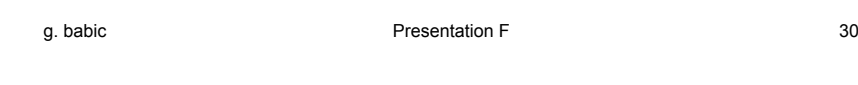

# **Floating Point Addition**

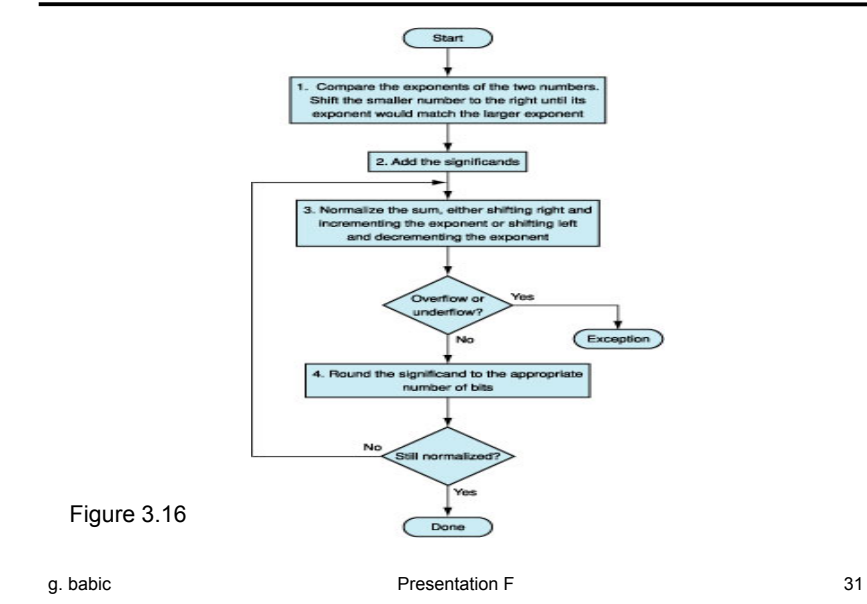

# **Arithmetic Unit for Floating Point Addition**

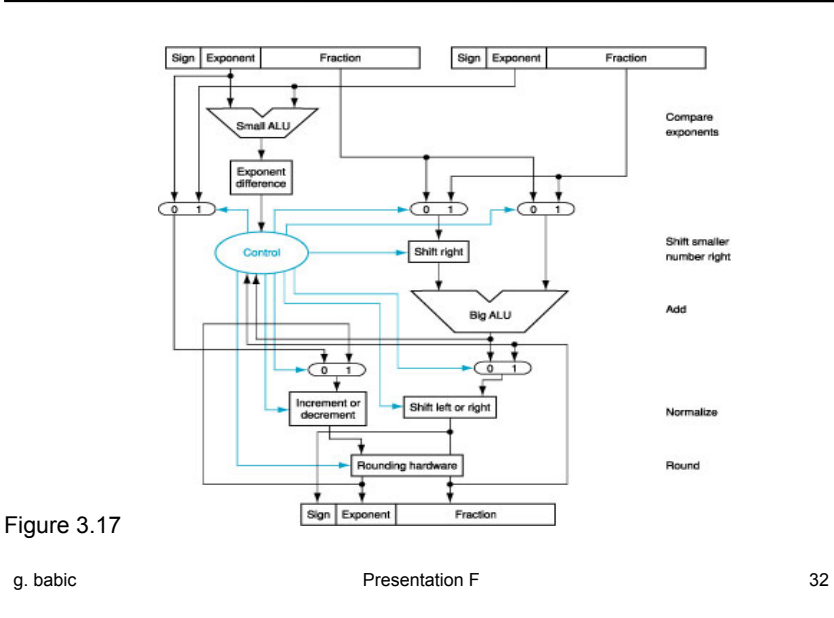

#### **32-bit ALU with 6 Functions**

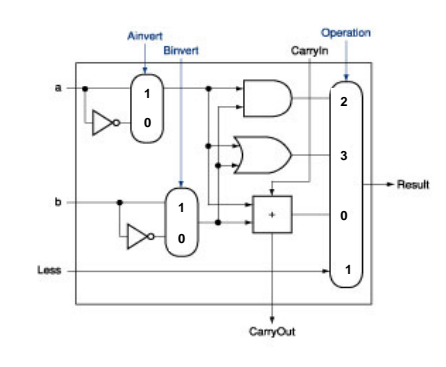

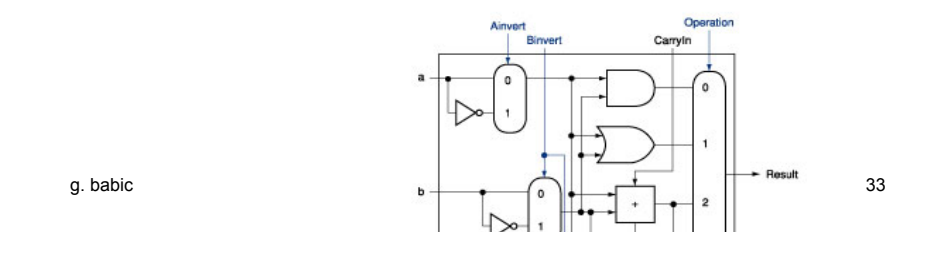